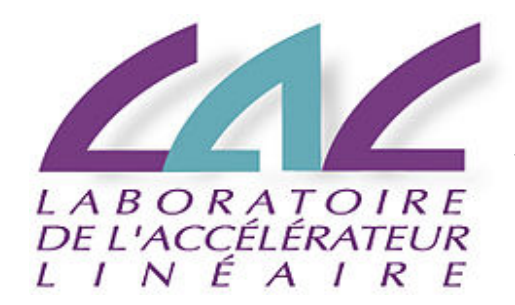

ANF CNRS 2018 : Ecole de mécanique de l'IN2P3 « Impression 3D METAL »

> *SDTM Julien BONIS (bonis@lal.in2p3.fr)*

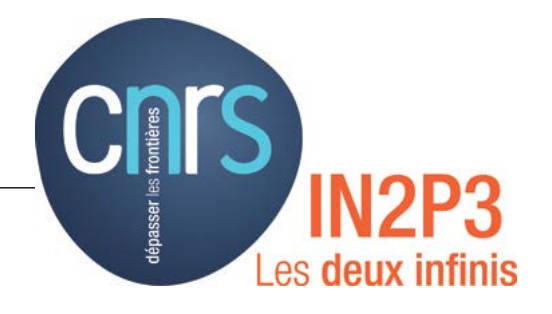

# Nouvelles méthodes de conception

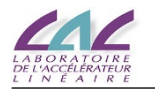

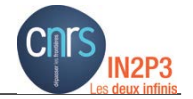

Bureau d'étude et Conception pour la fabrication additive

- Objectifs et méthodes de conception
- Des outils logiciels
- Une différence fondamentale
- De nouveaux défis
- S'organiser

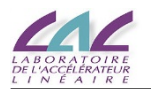

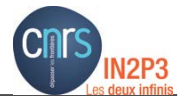

## Objectifs et méthodes : Pourquoi choisir l'i3D ?

• Liberté de conception.

Pièces impossibles à fabriquer autrement; simplification d'assemblage; Intégration de nouvelles fonctionnalités.

• Meilleurs performances.

- masse; + rigidité; - d'inertie thermique …..

• Personnalisation possible.

Dentaire, Cooling block (Arich), re-fabrication d'une pièce ancienne….

## Mais

- Actuellement inadaptée à la grande série.
- Contraintes techniques liées au procédé.
	- Dimensions maximales; Support (SLM) ; Etat de surface; Contraintes résiduelles….
- Choix limité de matériaux.
- Coût de fabrication. Liée à la durée de fabrication, donc à la quantité de matière imprimée.

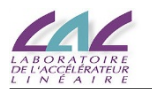

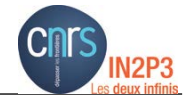

#### Objectifs et méthodes : Principes de conception

- Mettre de la matière uniquement là où elle est nécessaire. *Performances, coût.*
- Supprimer les assemblages. *Diminuer le nombre de pièces; nouvelles fonctions.*
- Minimiser, supprimer le support (procédé SLM). *Faciliter la libération de la pièce; faisabilité de fabrication; coût.*
- Limiter les contraintes et déformations résiduelles. *Meilleurs tolérances; Limiter le risques d'échec.*
- Prendre en compte les reprises. *Limiter le risque de casse lors de reprise.*
- Prendre en compte le dépoudrage.

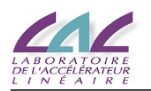

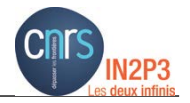

## Objectifs et méthodes : Actions de conception

• Mettre de la matière uniquement là où elle est nécessaire.

Analyse de structure; Optimisation topologique; Géométrie organique.

• Supprimer les assemblages.

## Géométrie complexe.

• Minimiser, supprimer le support.

Préparation de l'impression.

• Limiter les contraintes et déformations résiduelles.

Analyse de processus, Préparation de l'impression (ex. ajout support thermique).

• Prendre en compte les reprises.

CAO

• Prendre en compte le dépoudrage.

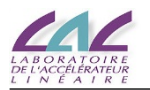

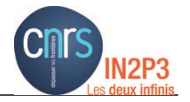

## Objectifs et méthodes : Objectifs « externes »

Objectifs liés à la physiques et aux technologies connexes.

- Maximiser les surfaces de détection
- Minimiser les zones mortes d'un détecteurs selon trajets des particules
- Minimisé l'interaction matière\_particules
- Electromagnétisme.
- Vide, pression (constituer une enceinte).
- UltraVide (minimiser les surfaces).

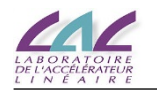

Impression 3d METAL

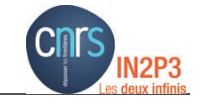

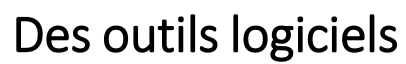

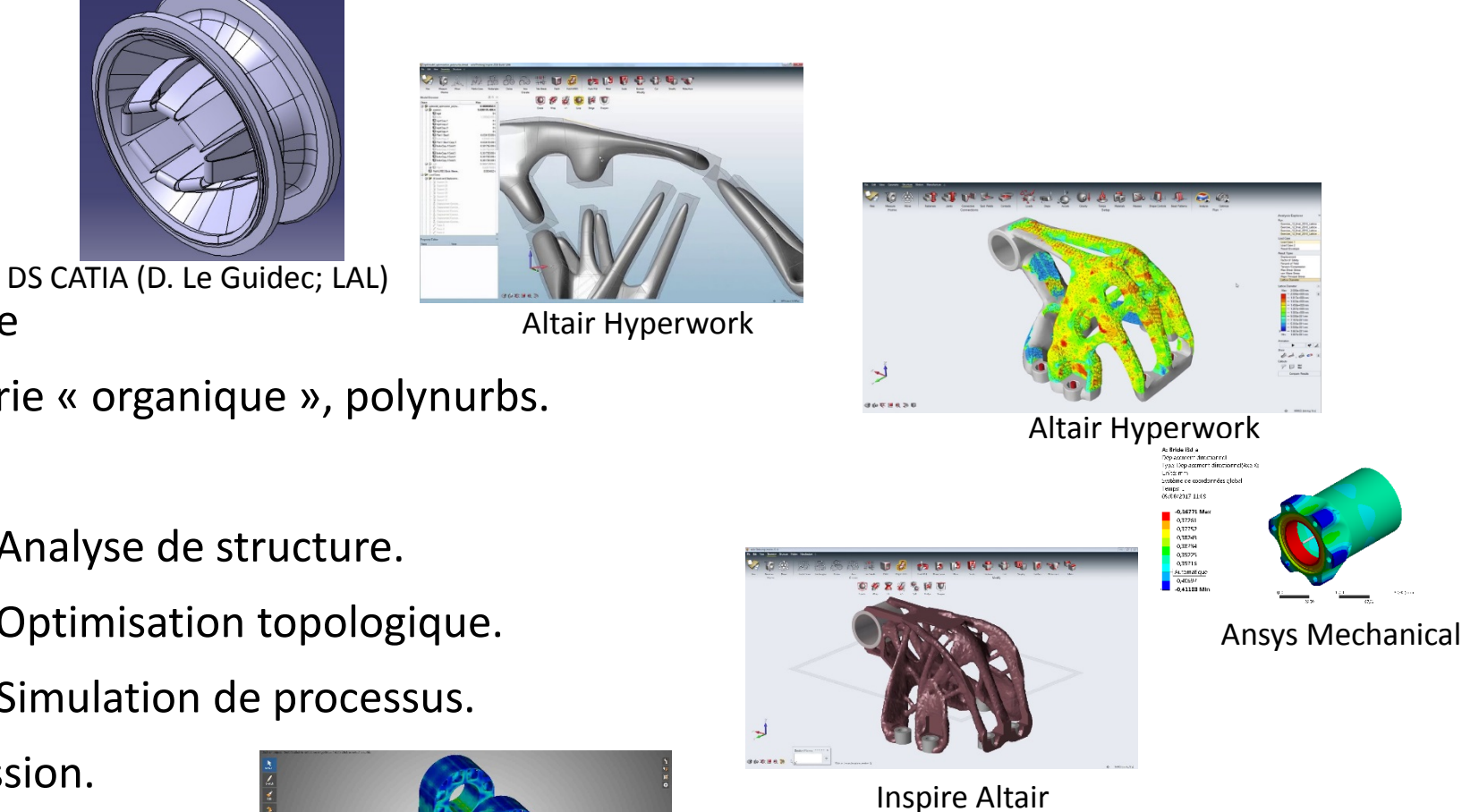

- CAO conventionnelle.
- CAO surfacique : forme gauche
- CAO issue du design : géométrie « organique », polynurbs.
- Génération de Lattice
- Méthode des éléments finis : Analyse de structure.
- Méthode des éléments finis : Optimisation topologique.
- Méthode des éléments finis : Simulation de processus.
- Logiciels préparation d'impression.

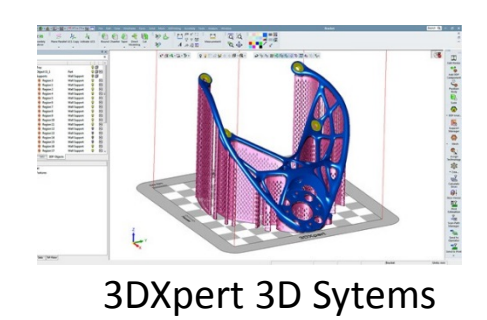

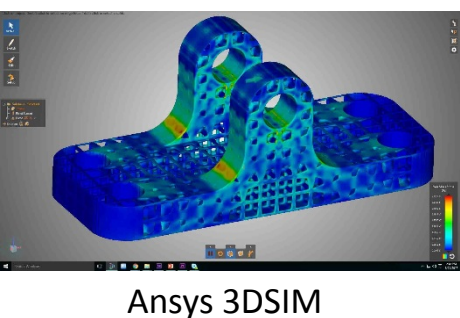

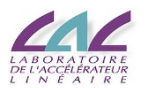

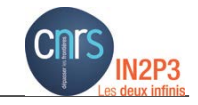

## Des outils logiciels : Développements en cours

- Reconstruction automatique de surface pour les géométries issue OT.
- Optimisation topologique lignes de niveau.

Exemple : Logiciel ESI *Projet Rodin (Collaboration Ecole Polytechnique, UPMC, Renault, Airbus, Safran et ESI).*

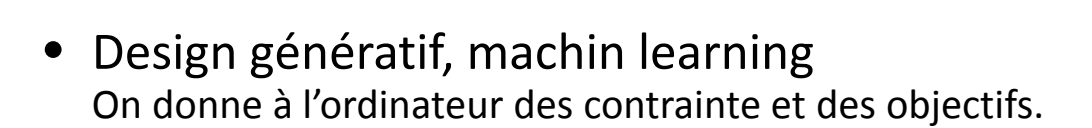

Exemple : Autodesk avec Airbus

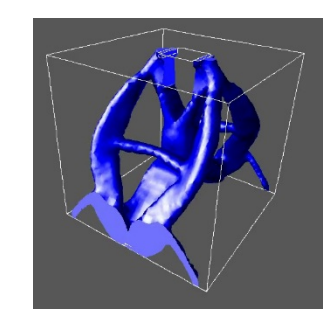

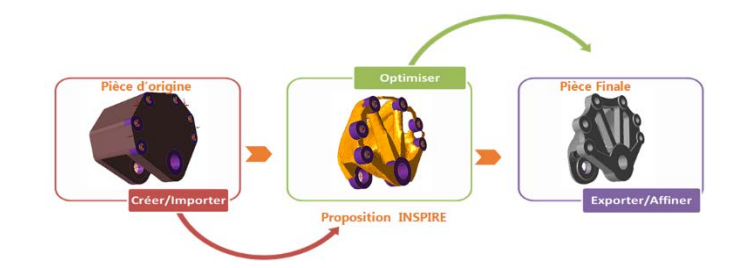

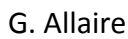

Groupe d'optimisation de forme du CMAP (Centre de Mathématique Appliquées) Ecole Polytechnique

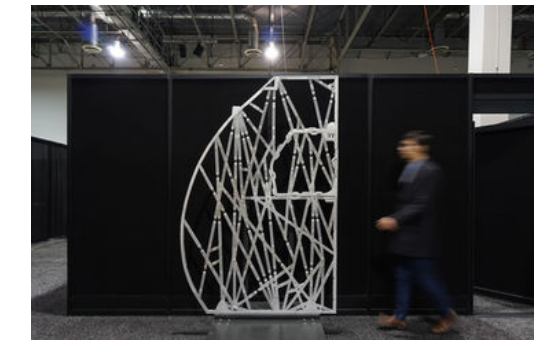

Paroi Airbus A320 optimisée par design génératif Autodesk

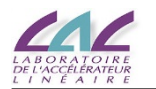

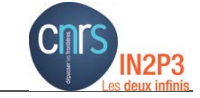

Une différence fondamentale : La représentation humaine

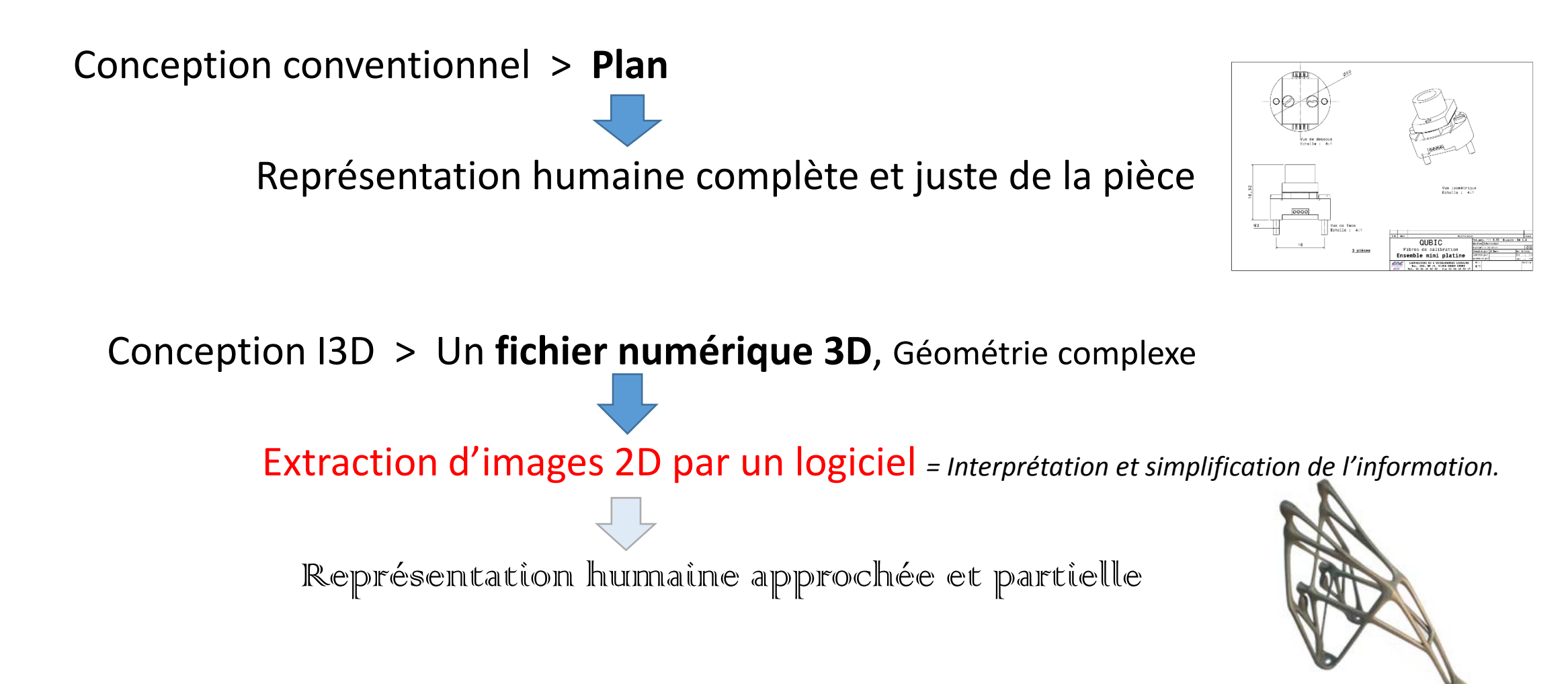

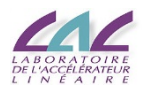

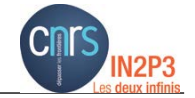

### Des défis : Interprétation humaine

Résultat d'une optimisation numérique > **Fichier nuage de facettes.** *Inexploitable tel quel.*

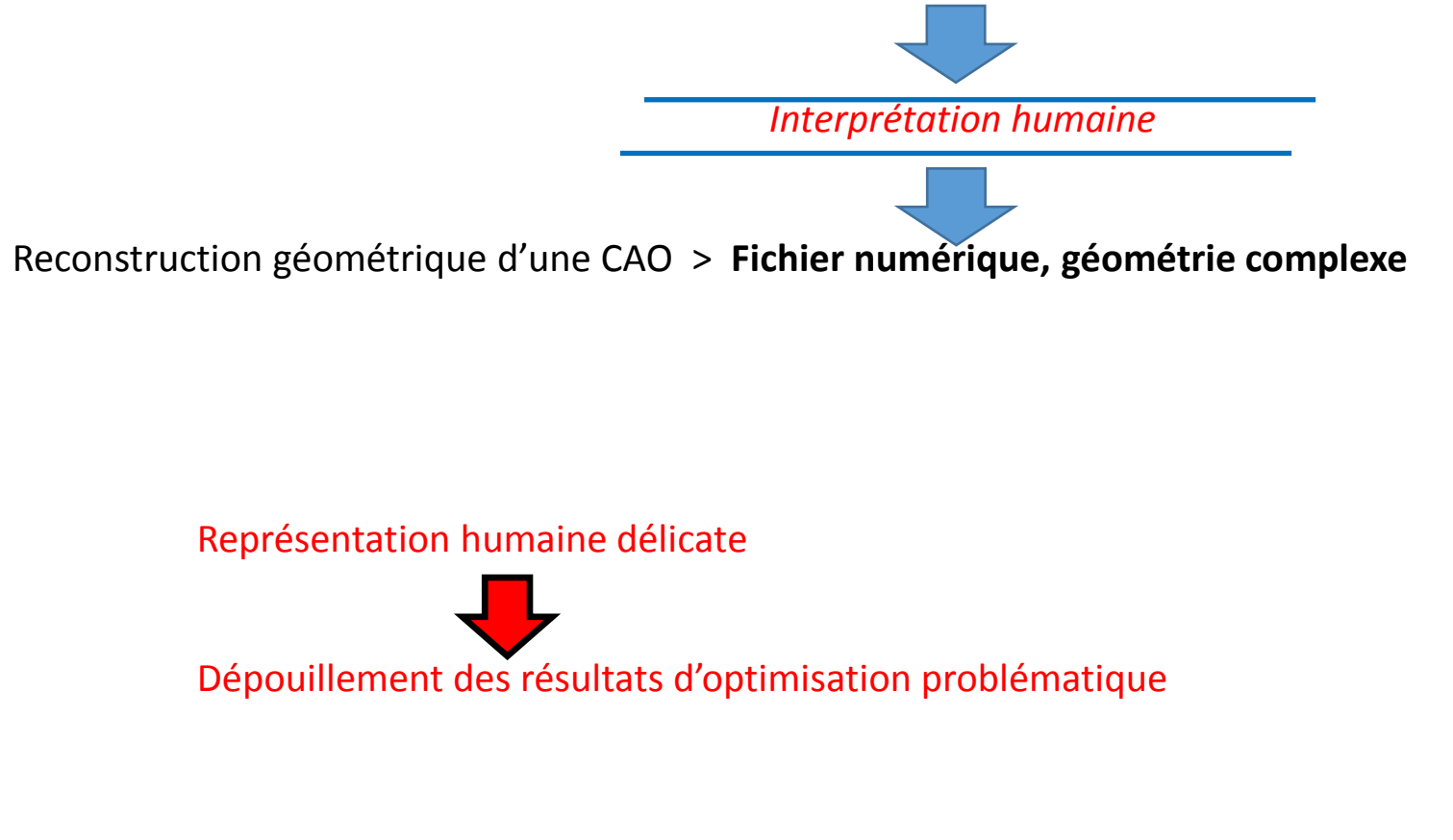

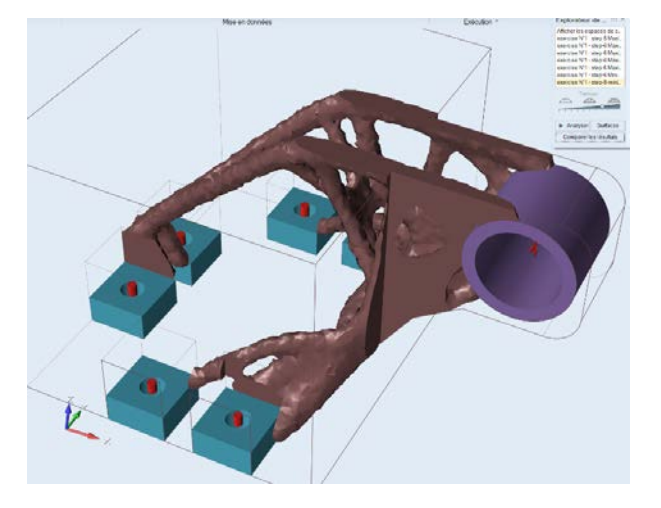

Laquelle est la meilleure ?

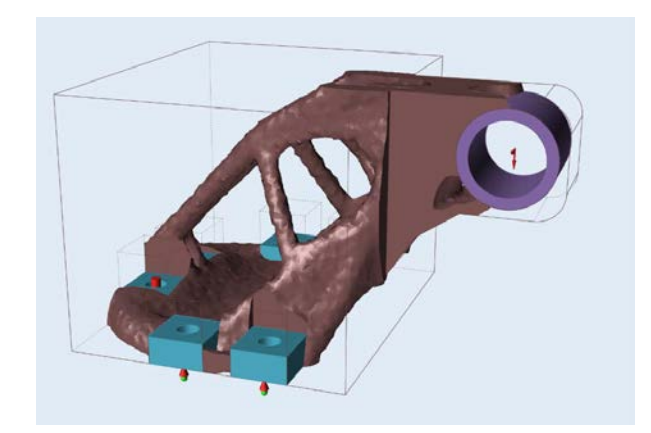

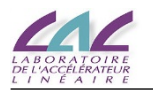

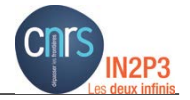

Une différence fondamentale : Codage de l'information

Un problématique d'actualité.

# Une multitude de paramètres à transmettre dans les données imprimables.

Paramètres fonctionnels : Géométrie, caractéristique physiques.... Paramètres non fonctionnels : Réglages (Epaisseur des couches, énergie et stratégie de lasage....), type procédé, orientation ....

# *Le STL (3D Sytems) n'est pas satisfaisant.*

Eliminer processus de polygonisation : CSG, CSG régularisées, NDCode, approche polynomiale….

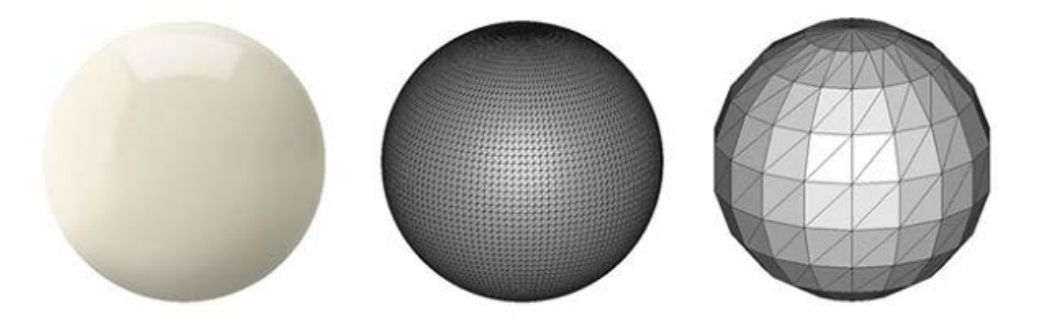

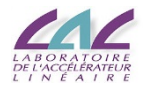

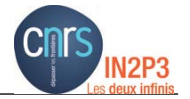

#### Des défis : La Qualité

## • **Conformité géométrique des pièces fabriquées.**

Difficulté à décrire une géométrie.  $\longrightarrow$  Géométrie fabriquée / Géométrie conçue ?

# • **Maîtrise du processus, conformité des propriétés matériau**

- Si appel à sous-traitance  $\longrightarrow$  L'information n'est pas toujours accessible. Confidentialité de certains paramètres et de savoir faire.
- **Quelles informations enregistrer ?** Sous quel Formats ?
- **Gestion des enregistrements.**

Emergence de nouveau format, amélioration machine et procédé…

Obsolescence des fichiers numérique archivés.

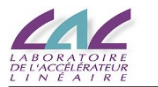

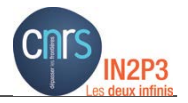

#### S'organiser.

Il n'existe pas UNE unique bonne méthode de conception de pièce en fabrication additive mais de multiple.

Mais il faut rassembler et acquérir :

- Compétences
- **Expérience**
- Savoir faire (Habilité à résoudre).
- Veille technologique
- Réseau : Partenaires, sous-traitant…
- Budget

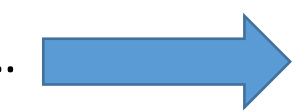

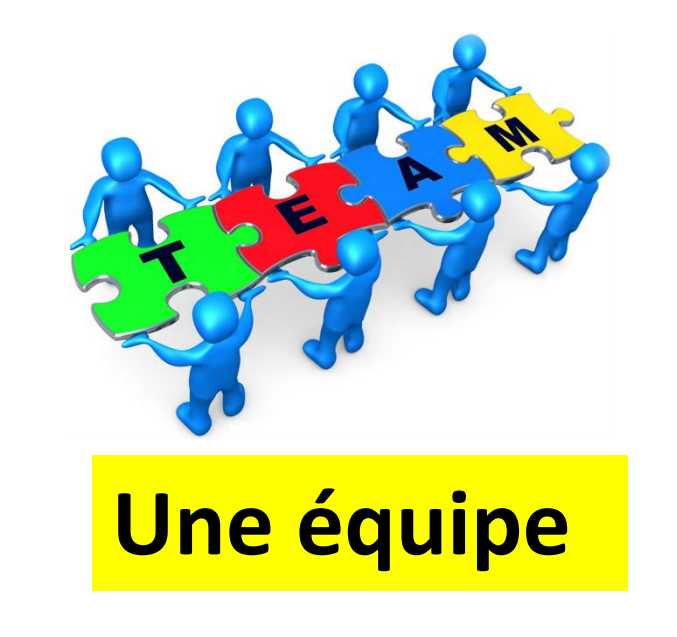

*Chaine numérique où chaque maillons est indispensable. Itérations, interdépendance entre différents spécialités.*

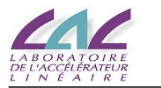

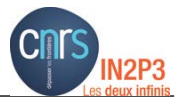

#### S'organiser.

# Une équipe ?

- Des objectifs communs : coopératif.
- Travail collaboratif (travail qui n'est plus fondé sur l'organisation hiérarchisée).
- Interactif : Travail dans unité de temps et d'espace

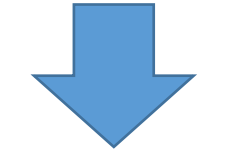

- Les membres de l'équipe se connaissent.
- Chaque membre a un rôle et des taches définis
- Les membres sont interdépendants.
- Lieu de travail commun.

#### Exemple : Dans le spatial, le co-engeniering.

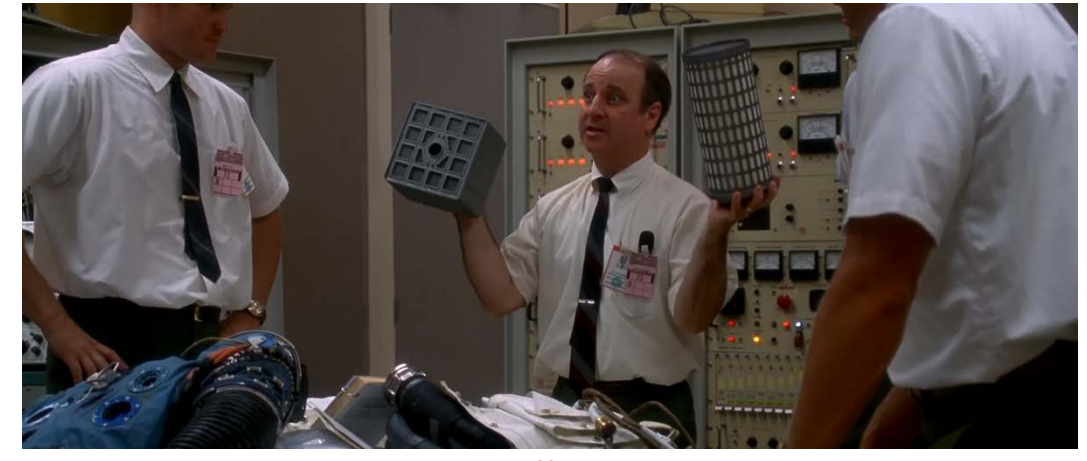

Apollo 13

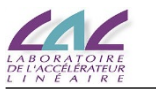

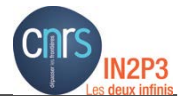

#### S'organiser

Dans nos BE.

- Organisation matricielle (services et groupes projet)
- Organisation mixte (Projets et services).
- Fonctionnement hiérarchique
- Intervention séquentielles des acteurs.

#### De plus

- Toutes les compétences ne sont pas toujours présentes.
- L'i3D n'est pas une activité très régulière dans la plupart des BE.
- La pression de l'urgence des projets en cours / la prospective.

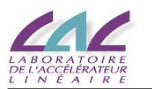

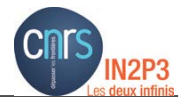

# S'organiser : Structurer et organiser l'acquisition et le fonctionnement de ces nouvelles compétences

# Une équipe conception i3D.

- Des missions et objectifs claires.
- Ressources humaine.
- Formation des personnels.
- Budget.
- Infrastructure.

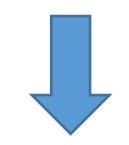

Une certaine indépendance managérial.

*Fonctionnement propre Travail dans unité de temps et de lieu Protection de l'activité R&D*

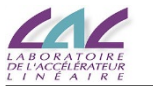

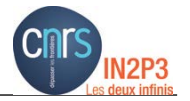

## S'organiser

• Table ronde